# **PROPOSTA DE UM TECLADO VIRTUAL BASEADO EM ELETROMIOGRAFIA PARA COMUNICAÇÃO DE PESSOAS COM NECESSIDADES ESPECIAIS**

Paulo Roberto Vieira Júnior<sup>1</sup>, Mariana Cardoso Melo<sup>2</sup>, Luís Carlos de Miranda Júnior<sup>3</sup> <sup>1</sup>eng.paulovieiraa@gmail.com, <sup>2</sup>mariana.melo@uniube.br, <sup>3</sup>luisjuniordemiranda@gmail.com <sup>12</sup> UNIVERSIDADE DE UBERABA (UNIUBE),<sup>3</sup>INSTITUTO FEDERAL DE GOIAS – CAMPUS ITUMBIARA, Uberlândia - MG

*Resumo –* **Recentemente, observa se que a dificuldade**  em comunicação das pessoas que **necessidades especiais, em especial nas mãos, vem crescendo gradativamente. A falta de oportunidades para estas pessoas, como empregos, é um fator negativo no meio social em que vivemos. O objetivo deste trabalho é propor um teclado virtual que interaja com um software especifico, utilizando eletrodos aplicados à eletromiografia, que realizará a integração entre as pessoas com necessidades especiais e as oportunidades de emprego.**

*Palavras-Chave –* **Adaptação, deficiência motora, eletrodos, eletromiografia, teclado virtual.**

## **PROPOSAL OF A VIRTUAL KEYBOARD BASED ON ELECTROMYOGRAPHY FOR COMMUNICATION OF PEOPLE WITH SPECIAL NEEDS.**

*Abstract –* **Recently, it is observed that the difficulty in communication among people with special needs, especially in the hands, is growing gradually. Lack of opportunities for these people, such as jobs, is a negative factor in the social environment in which we live. The objective of this project is to propose a virtual keyboard that interacts with a specific software using electrodes applied to electromyography, which will accomplish integration of people with special needs and employment opportunities.**

*Keywords -* **Adaptation, motor disability, electrodes, electromyography, virtual keyboard.**

## **I. INTRODUÇÃO**

Ao longo das últimas décadas, os termos deficiência e acessibilidade se tornaram comuns, perante a sociedade. Os assuntos deficiência, acessibilidade, deficiência física ou mental já foram muito debatidos, no mundo todo, principalmente perante a aceitação de pessoas com os

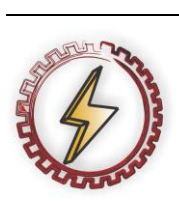

XIV CEEL - ISSN 2178-8308 03 a 07 de Outubro de 2016 Universidade Federal de Uberlândia - UFU Uberlândia - Minas Gerais - Brasil

aspectos de deficientes na sociedade, na convivência com as demais pessoas, na procura por escolas que os aceitassem, por empregos e outros.

A forma de comunicação, voltada para deficientes apresenta uma tecnologia simples, e muitas vezes métodos complexos que por sua vez apresentam um custo elevado para se obter aparelhos. A falta dos meios de comunicação das pessoas portadoras de necessidades especiais é um dos principais problemas encontrados hoje em dia, a ausência de compreensão das ideias que são transmitidas para essas pessoas, as vezes de forma robusta.

A necessidade hoje em dia de se contratar portadores de necessidades especiais é muito grande, além de ser uma forma social das empresas se manterem regularizadas mediante ao governo brasileiro, que criou a Lei nº 8.213/91 que obriga a preencher em seus cargos reabilitados ou portadores de deficiências [1]. Porém o grande problema é que não há um suporte adequado para amparar essas pessoas, a falta de treinamento por meio das empresas, do não se saber comunicar, e apresentar uma forma de comunicação especial falha entre o usuário e o deficiente.

A utilização cada vez mais constante da tecnologia assistiva, nos avanços tecnológicos se torna de grande importância, para o desenvolvimento de diversos tipos de equipamentos que visão sanar as dificuldades encontradas pelos portadores de necessidades especiais, oferecendo recursos e serviços para os mesmos.

Com esta asserção, desenvolveu se um protótipo que tem como objetivo sanar as dificuldades encontradas pelos usuários, contribuir de maneira social com o assunto, apresentar uma solução econômica em sua construção.

## **II. FUNDAMENTAÇÃO TEÓRICA**

#### *A. Acessibilidade*

A acessibilidade, é uma forma de proporcionar soluções e facilidades para pessoas que são portadoras de deficiência físicas. Essas deficiências físicas, podem ser compreendidas como as dificuldades de locomoção, fala, motora, neurológica, visual, auditiva, ortopédicas e outras. Desta forma, por meio das diversas formas de acessibilidades, as pessoas se tornam aptas a conseguirem realizar movimentos, ouvir, serem interpretadas, conseguir empregos, viver uma vida normal, dadas as circunstâncias de cada uma.

Sob influência mundial, após a ONU ter publicado normas sobre a igualdade da pessoa com deficiência, surgiu no Brasil a NBR 9050, no ano de 1994, com o título de

"Acessibilidade de pessoas portadoras de deficiências a edificações, espaço mobiliário e equipamentos Urbanos" [2].

Sob ação desta norma, iniciou-se pequenas adaptações em ambientes de trabalho, e escolares. Com a criação da norma NBR 9050, o Brasil também se adapta ao surgimento de uma forma conceitual para o termo, de forma mundial. Uma imagem começa a representar os direitos de pessoas com necessidades especiais, as quais necessitam de uma acessibilidade no meio em que vivem, indiferente de qual sua dificuldade, conforme ilustrado na Figura 1.

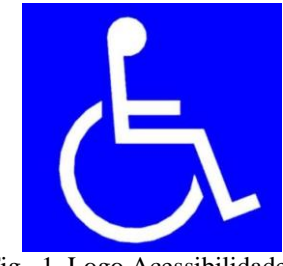

Fig. 1. Logo Acessibilidade

Em qualquer população, cerca de 10 % da mesma, apresentam alguma deficiência em seus indivíduos. No Brasil, de acordo com o Instituto Brasileiro de Geografia e Estatística (IBGE), cerca de 23,9% dos 190 milhões de brasileiros, tem algum tipo de deficiência, seja visual, auditiva, motora ou mental [3].

Diante desse número, o investimento em acessibilidade torna-se uma prioridade sócio educacional, mobilizando projetos de tecnologia.

## *B. Acessibilidade nas empresas*

As manifestações começaram a surtir efeito no fim da década de 90, com o aparecimento da globalização e da maior interação entre as pessoas, fez com que os portadores de necessidades especiais, começaram a questionar a sociedade, com a tentativa de começarem a trabalhar, em busca de seus direitos pela igualdade. O uso do direito constitucionalista de ir e vir, foi muito utilizado nesta batalha, sendo sua principal ferramenta [4].

Na época da eclosão, as empresas deveriam primar a Constituição Brasileira, a qual, naquele momento definia a inclusão de todos no mercado de trabalho. As empresas, por não estarem aptas a receber esses novos trabalhadores, tentaram burlar as novas regras; muitas empresas alegavam que os novos trabalhadores não possuíam escolaridade suficiente para operar maquinários, ou outro tipo de equipamento industrial. Alegavam ainda, que o custo para a realização do remanejamento, ou adaptação da lei era muito cara, e inviável; acontecia as denominadas reservas de cargos

Assim, surgiu a Lei de Cotas, que obrigava todas as empresas a terem uma determinada porcentagem de funcionários portadores de necessidades especiais, justamente para a implantação dessas pessoas no mercado de trabalho, de acordo com as Leis 8.213/91 e 7.853/89, as quais indicavam a quantidade de pessoas com necessidades especiais que deveriam ser obrigatoriamente empregadas pelas empresas (cada empresa possuía uma variação na porcentagem de obrigatoriedade das leis).

A Lei de Cotas, criava a obrigatoriedade das empresas que apresentam 100 ou mais funcionários, a fornecerem vagas para pessoas com deficiência. [4] Depende do número total de empregados que a empresa tem no seu quadro de funcionários, como observamos a comparação entre diferentes tipos de empresa, conforme estabelece o art. 93 da Lei nº 8.213/91.

Infelizmente, a maioria das empresas ainda investem pouco em contratação de pessoas com necessidades especiais.

#### *C. Tecnologia Assistiva nas acessibilidades*

Um dos principais problemas que a sociedade moderna enfrenta é a integração das pessoas com algum tipo de deficiência nas tarefas do cotidiano.

A inclusão social das pessoas com necessidades especiais faz necessária em diversas áreas, tais como, nas organizações, na educação, no esporte, em suas residências e até mesmo na área de entretenimento.

As limitações impostas por pessoas com deficiências têm ganhado importantes reforços da tecnologia no sentido da inclusão social [5]. A chamada tecnologia inclusiva, vem avançando muito em seu desenvolvimento e suporte, permitindo a deficientes físicos, locomotores ou visuais, maneiras novas de aprendizado, garantindo mais possibilidades de serem inclusos na sociedade.

Diante desse número fornecidos pelo IBGE, anteriormente, entendemos que os investimentos em acessibilidade se tornam uma prioridade sócio educacional, mobilizando projetos de tecnologia.

Como exemplo, tem-se o Projeto Portátil, que tem como slogan "O mundo em Braille", desenvolvido no Instituto Federal de Educação, Ciência e Tecnologia do Ceará. A partir desse projeto, surgiu um dispositivo que facilita a leitura, em braile, de conteúdos digitais e impressos, conforme ilustrado na Figura 2.

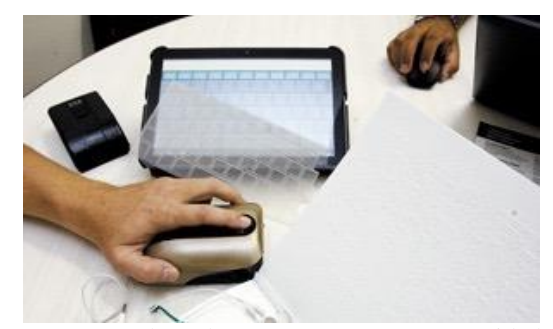

Fig. 2. Mouse adaptado para pessoas com necessidades especiais nos olhos

Deste modo, podemos notar claramente, a vasta utilização da tecnologia assistiva, e suas finalidades. Existindo outros projetos em desenvolvimento que apresentam soluções para problemas de adequação ao mercado de trabalho. A Figura 3, ilustra outra aplicação da tecnologia assistiva na acessibilidade.

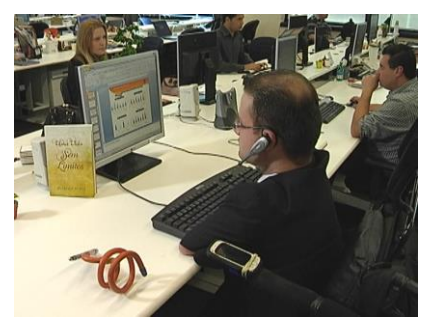

Fig. 3. Exemplo de pessoa com deficiência física no seu ambiente de trabalho

#### *D. Eletromiografia*

Eletromiografia defini - se basicamente como um método de se estudar os fenômenos bioelétricos que acontecem nas células musculares dos seres vivos; onde é possível analisar especificadamente o comportamento do musculo desejado, através de técnicas especificas.

Estudada pelo médico e investigador Luigi Galvani, através de anotações e observações em seu laboratório, onde o mesmo realizava experimentos com rãs, observando a mudança de comportamento dos músculos. Um dos experimentos, foi tocar com um metal um musculo do sistema nervoso (nervo ciático) da rã, na Figura 4, produzindo uma reação no toque com o equipamento, o musculo se contraiu de forma aleatória, mesmo o animal estando morto; o termo se nomeou como eletricidade animal.

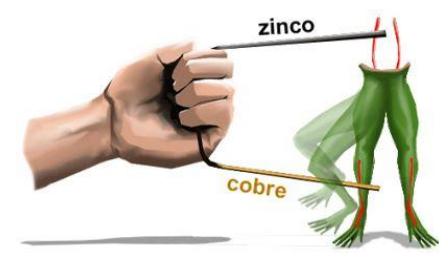

Fig. 4. Técnica 'Arco de Metal'

A utilização da ideia eletromagnética e os princípios da diferença de potencial era estudada pelo mesmo, o qual referenciou suas novas experiências como "arco de metal".

O princípio do arco de metal, com o movimento muscular foi muito estudado, e deu origem ao termo eletromiografia.

Atualmente, a utilização da eletromiografia, pelo estudo do sinal emitido (EMG), é muito comum. A técnica é de fácil compreensão, o que ajuda em suas adaptações nos campos médicos e de pesquisa.

Para a realização da captação do sinal EMG, são necessários transmissores de corrente ou tensão, como por exemplo, eletrodos acoplados ao musculo desejado, criando se um referencial antes da captação do mesmo em relação a outro ponto qualquer, de acordo com a Figura 5.

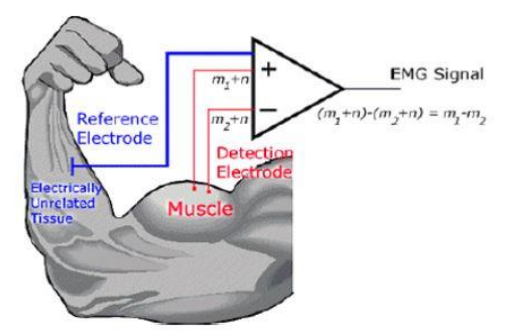

Fig. 5. Coleta do sinal EMG

Os transmissores enviam os dados coletados via cabo, para um sensor ou equipamento especifico, juntamente com um sistema de canais, amplificadores e uma placa de aquisição, os quais realizam a coleta dos mesmos, gerando geralmente gráficos instantânea com relação aos pulsos musculares recebidos pelo equipamento.

Os gráficos permitem uma melhor analise do comportamento muscular, formando sinais que variam com o tempo. Cada analise apresenta um resultado diferente, necessitando então criar-se um valor a ser definido como valido, ou médio, na percepção do gráfico EMG que demonstra o sinal de tensão muscula de entrada, pelo tempo.

## **III. DESENVOLVIMENTO DO PROJETO**

O projeto consiste em um teclado virtual, desenvolvido na linguagem computacional C#, que terá como função a interação entre os eletrodos e o resultado final (tela no computador).

Neste sistema, foram utilizados eletrodos, mostrado na figura 6, como forma de captação do sinal emitido pelo musculo aplicado. O sinal muscular inicial é captado pelos eletrodos aplicados e enviados à um circuito onde será tratado, amplificado, retificado.

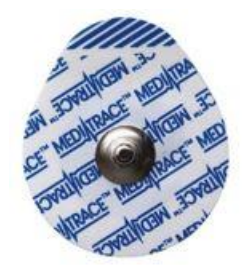

Fig. 6. Eletrodo utilizado no projeto

Após o recebimento do sinal, via cabos conectores, o sinal muscular é tratado de modo a ser ampliado, retificado, e ampliado novamente; para ter um valor utilizável em seu segmento.

A utilização de circuitos integrados como o INA 128, e o TL072 foram os principais atores neste processo. Configurando a maximização do sinal recebido, regulando o mesmo, e retornando em sua saída final, o melhor sinal analógico a ser utilizado.

O diagrama esquemático da Figura 7, apresenta o esquema eletrônico do hardware desenvolvido, com a finalidade de se obter as conversões e os tratamentos para o sinal EMG.

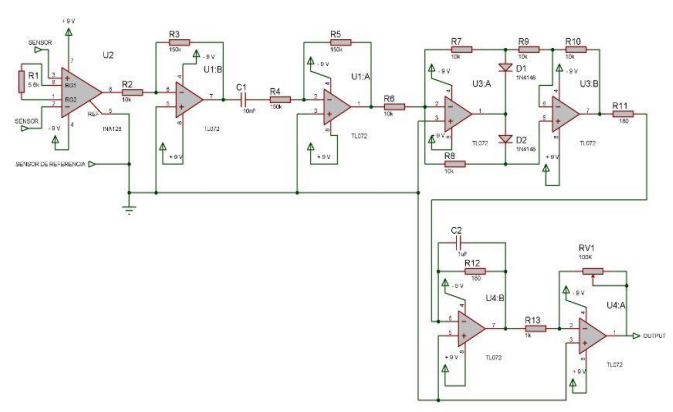

Fig. 7. Circuito EMG, desenvolvido para a aplicação

Podemos visualizar o circuito emulado, com todos seus componentes em uma planta 3D, conforme a ilustração abaixo, da Figura 8.

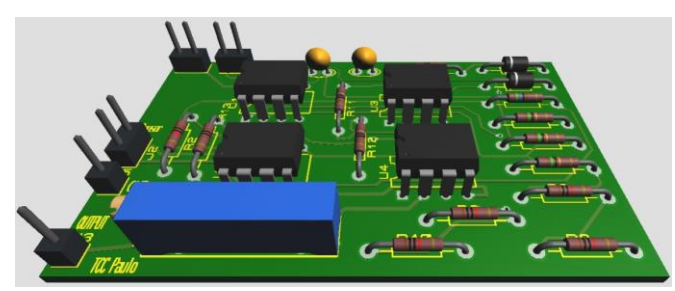

Fig. 8. Circuito EMG da aplicação proposta, em 3D

O sinal é recebido pelos pinos 2 e 3 (que são pinos 'input', específicos do sensor), do circuito INA 128, começando o processo de ganho do mesmo, conforme ilustra a figura 9.

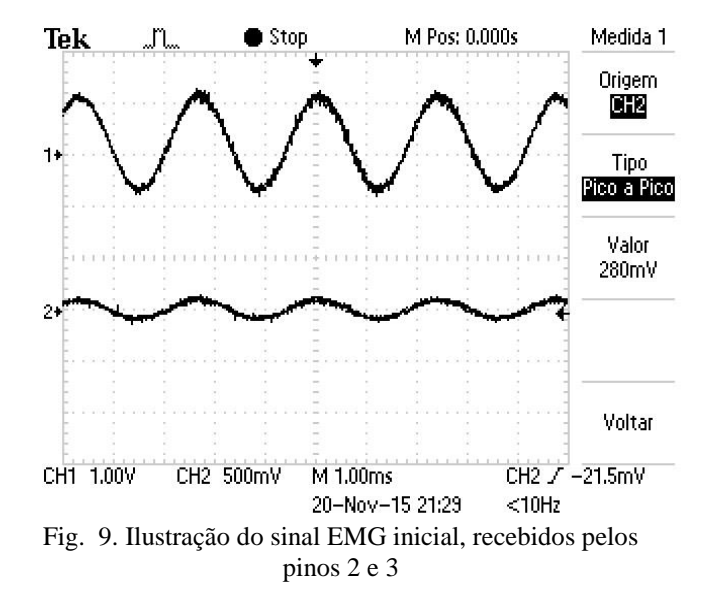

Após ser recebido, é enviado para o pino 6, de saída, do mesmo CI.

O sinal analógico, ao sair do pino 6, é amplificado por um amplificador operacional (TL 072), para se obter um valor maior do que o anterior em relação ao ganho (V out), por um amplificador operacional

Após a amplificação será aplicado um filtro, da ordem passa alta, para tirar o OFF SET do circuito, determinando uma faixa de frequência. O sinal analógico, passar pela configuração passa alta, será submetido a outro amplificador operacional do gênero inversor, com o intuito de realizar a inversão da onda senoidal do circuito, como utilizado anteriormente

Depois de ter sido amplificado, o sinal será submetido a um amplificador operacional. Por fim, o sinal é enviado para o mesmo amplificador operacional, que realiza uma amplificação inversora do sinal senoidal, além de realizar a função ganho ajustável, neste caso.

Em suma, os processos de tratamento do sinal resultam em um sinal final de um potencial mais elevado que inicialmente. Neste caso, fizemos um ganho mais elevado, para ser emulado digitalmente (tensão entre 0 – 5 Volts), conforme ilustra a Figura 10, onde podemos visualizar a diferença do sinal (em volts) no início e no final do processo.

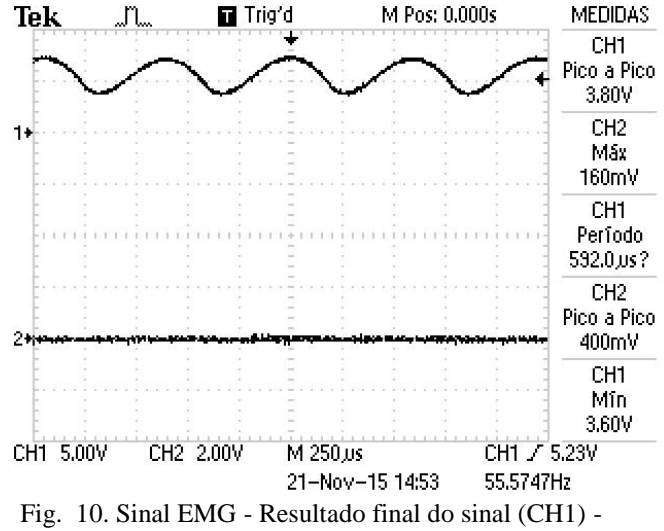

Resultado inicial do sinal (CH2)

Após o sinal analógico (sinal EMG) ter passado pelo hardware de modo funcional, ele é enviado a outro dispositivo (hardware) denominado arduino. O arduino irá realizar a conversão do sinal analógica – digital, e enviará como saída, o sinal digital para o o computador (software).

A função que realiza está conversão é denominada 'analogRead' pelo arduino, que apresenta uma sintaxe denominada como 'analogRead (PIN) '. Esta função retorna valores entre 0 a 1023, o que corresponde a tensão digital, entre 0 a 5 volts

A conexão entre o sensor (sinal EMG), com o arduino é realizada através de um simples cabo transmissor, enquanto a transmissão do sinal do arduino com o computador, é realizada via USB.

#### **IV. SOFTWARE**

O software conta com diversas telas, onde o usuário pode optar por escrever palavras de forma isolada, calibrar seu equipamento, escolher frases prontas e rápidas, salvar itens em PDF e outros.

Ao iniciar o software, o usuário ira de deparar com a primeira tela, Figura 11, a qual podemos iniciar a calibração do equipamento (EMG), clicando no botão "Calibrar Equipamento", o qual inicializara outra tela com suas

respectivas funções. O botão "Teclado" é responsável por abrir outra tela, que contém diversas funções, como iniciar um teclado virtual de número ou letras. O botão "Sobre", contém uma tela com uma pequena informação sobre o software. E o botão "Sair", apenas fecha a aplicação.

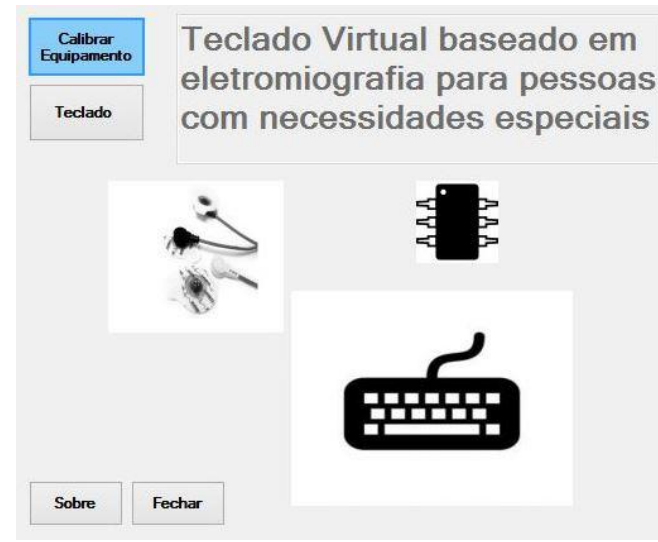

Fig. 11. Tela Inicial

No momento em que usuário mover o musculo do braço (o qual se encontra acoplado os eletrodos), o software entenderá como uma ação (como o clicar do mouse). Durante todo o processo, o software contara com um timer, que terá a função de alterar os botões do mesmo, fazendo com que o usuário escolha qual ação executar.

Na Figura 12, podemos observar a tela do botão calibrar equipamento, no qual obtemos o processo de calibração do equipamento, dependendo do usuário.

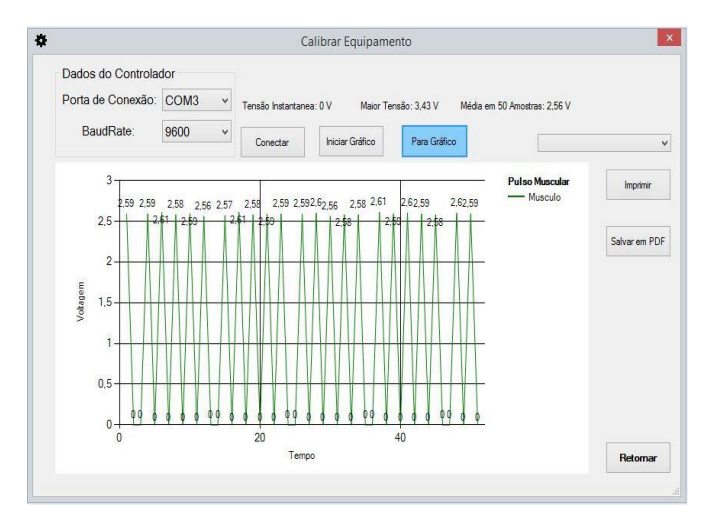

**Fig. 12. Tela da configuração do equipamento**

Após calibrado, retornando ao menu inicial (Figura 11), podemos iniciar o teclado, clicando no botão "Teclado". Nesta tela, identificamos as diversas funções, como abrir outra tela com frases já pré-definidas, facilitando o acesso do usuário em selecionar as letras no teclado.

Podemos contar ainda, com as opções de iniciar apenas teclados específicos, sendo eles números e alfabético. Além da função de controle da velocidade da 'Ação' das teclas, caracterizada pelos botões diminuir ou aumentar o tempo.

A ilustração a seguir (Figura 13), demonstra a tela do Teclado, juntamente com suas características descritas anteriormente.

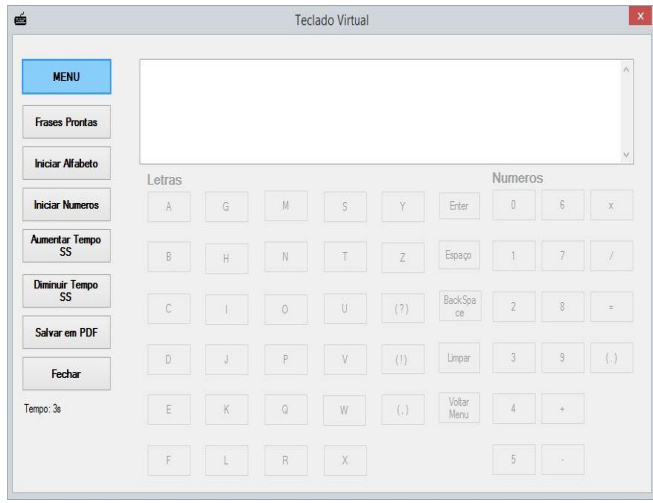

Fig. 13. Tela do teclado

O usuário, quando ativar uma das teclas do teclado virtual por exemplo, será capaz de navegar pelo mesmo devido a função timer exercida pelo software (Figura 14).

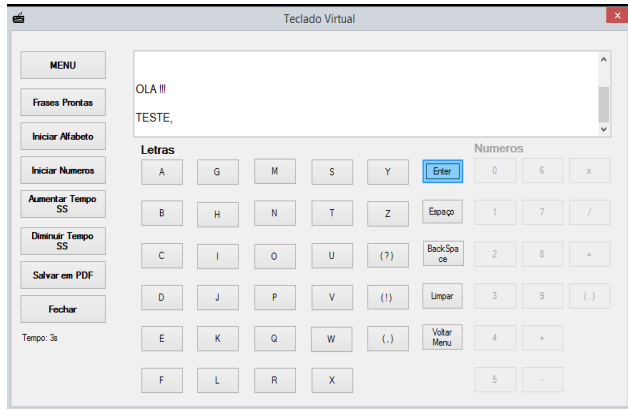

Fig. 14. Tela teclado - Função Iniciar Teclado ativa

O usuário ao utilizar, por exemplo, a função frases prontas será capaz de ter um aceso rápido a palavras formadas, além de funções como desfazer última ação, como ilustra a Figura 15.

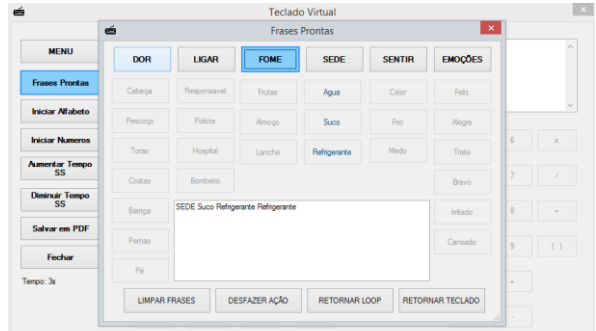

Fig. 15. Tela frases prontas

## **V. CONCLUSÕES**

As grandes evoluções da tecnologia, juntamente com ferramentas como a eletrônica, estão facilitando a criação novos projetos que visam solucionar os problemas enfrentados na atual sociedade. O desenvolvimento deste sistema teve como resultado final a ampliação da criação de novas oportunidades de trabalho, para pessoas portadoras de necessidades especiais.

O aprimoramento da eletromiografia para este sistema facilitou o desenvolvimento do mesmo, baseado em cálculos eletrônicos, obteve se os melhores resultados para este hardware. Para o desenvolvimento do mesmo foram necessários uma busca por um sensor mais acessível, e barato, o qual pudesse ser trabalhado de modo mais dinâmico, para a recepção do sinal analógico

A ideia de se obter um sistema de automação junto com eletrônica, funcionou de maneira coerente e correta. O sistema possuiu uma simples funcionalidade, por estar na primeira versão, funcionando de maneira correta e perspicaz. Este sistema ainda permite ao usuário uma maior exploração de seus limites, abrindo novas portas à diversos empregos na área.

## **REFERÊNCIAS**

- [1] CASAL, Marcelo. 2012. Lei que regula a contratação de pessoas com deficiência completa 21 anos. Disponível em: <http://www.brasil.gov.br/economia-eemprego/2012/07/lei-que-regula-a-contratacao-depessoas-com-deficiencia-completa-21-anos/>. Acesso em 06 de nov. 2015.
- [2] FROTA, Thais. 2010. Quando e onde começaram a falar em acessibilidade?. Disponível em: < http://www.vidamaislivre.com.br/colunas/post.php?id=47 9&/quando\_e\_onde\_comecaram\_a\_falar\_em\_acessibilida de/> Acesso em: 19 nov. 2014.
- [3] OMS. 2014. Organização Mundial da Saúde. Disponível em:

<http://www.ibge.gov.br/home/estatistica/populacao/cens o2010/caracteristicas\_religiao\_deficiencia/caracteristicas \_religiao\_deficiencia\_tab\_pdf.shtm/>. Acesso em: 21 nov. 2014

- [4] ISOCIAL. Dados da Deficiência. Disponível em: <http://www.isocial.com.br/dados-da-deficiencia.php/>. Acesso em: 20 mar. 2015.
- [5] NUNES, Ferreira. O que revelam as teses e dissertações sobre a auto percepção do portador de necessidades especiais? Temas em psicologia da sociedade brasileira de psicologia. v.10, n.2, 2002. p.135-154.

### DADOS BIOGRÁFICOS

**Paulo Roberto Vieira Júnior**, nascido em 22/04/1993 em Itumbiara-GO, é engenheiro da computação (2016) pela Universidade de Uberaba. Foi monitor de diversas matérias durante o período de graduação. Suas áreas de interesse são: Eletrônica, Sistemas de Controle Eletrônicos, Desenvolvimento de Sistemas Inteligentes, Desenvolvimento de Softwares, Desenvolvimento em geral.